## **取消放行原材料**

是为公司取消原材料放行订单的服务, 是向海关部门提交取消批准信函的请求,以便检查 批准的编号是否已清关 。

如果公司已行使清关权, 放行订单不能取消,但如果未行使权利,海关部门将到 RMTS 系统 回复,系统将取消原材料放行订单。

## **取消原材料释放订单的格式。**

1. 可以通过 IC 在线申请取消原材料放行。

2. 为了在取消文件或 BIRTCAN 文件中输入数据的准确性, 请让公司应从投资者俱乐部协会 网站下载数据输入表格。

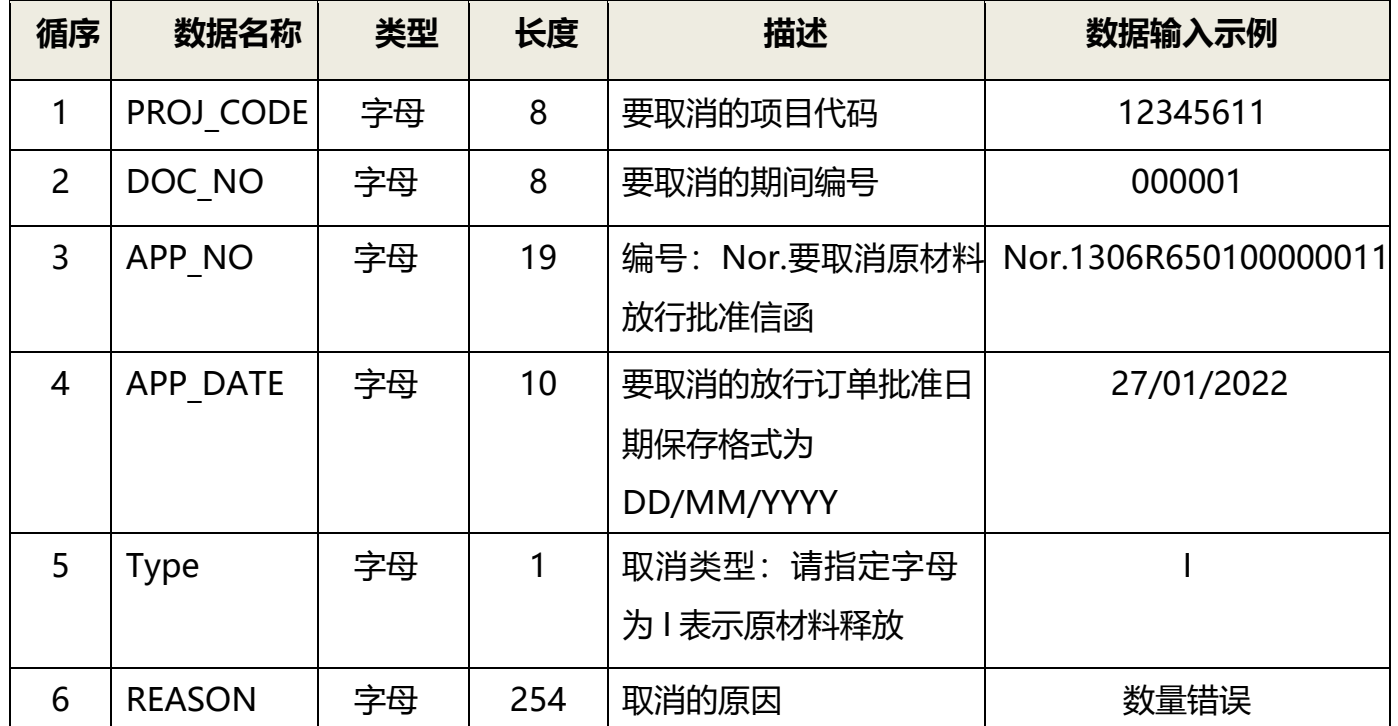

## **输入数据的机构**